# **b1bet apostas**

**Autor: symphonyinn.com Palavras-chave: b1bet apostas**

#### **Resumo:**

**b1bet apostas : Bem-vindo a symphonyinn.com - Onde a sorte encontra o entretenimento! Inscreva-se e receba um bônus exclusivo para começar sua jornada vencedora!** 

# **b1bet apostas**

Apostar no vencedor da Copa do Mundo pode ser uma experiência emocionante e gratificante, especialmente se tiver a sorte de **b1bet apostas** parte. No entanto, há algumas dicas e truques que podem aumentar suas chances de ganhar.

## **b1bet apostas**

A primeira dica é estudar as seleções participantes. Conheça seus jogadores, **b1bet apostas** história e seus desempenhos recentes. Essa informação é crucial para tomar uma decisão informada ao apostar no vencedor da Copa do Mundo. Além disso, fique atento às notícias relacionadas às equipes, como lesões de jogadores ou suspensões, pois esses fatores podem influenciar o resultado final.

## **Evitar apostar em b1bet apostas "zebras"**

A segunda dica é evitar apostar em **b1bet apostas** "zebras", ou seja, em **b1bet apostas** equipes com poucas chances de vencer. Embora as odds sejam mais atrativas nesses casos, as probabilidades de ganhar também são muito mais baixas. É recomendável concentrar suas apostas em **b1bet apostas** favoritos ou equipes com bons desempenhos históricos.

### **Conhecendo as casas de apostas**

Por fim, é importante conhecer as diferentes casas de apostas e suas particularidades. Algumas casas oferecem melhores odds, enquanto outras oferecem promoções e benefícios exclusivos. Dessa forma, é possível comparar as diferentes opções e escolher a que melhor atende às suas necessidades.

### **Passo a passo para apostar na Copa do Mundo**

Para apostar na Copa do Mundo, é necessário estar cadastrado em **b1bet apostas** um site de apostas esportivas. Escolha uma opção confiável, como Betano, bet365 ou KTO. Após o cadastro, acesse a seção de apostas esportivas e escolha o evento "Futebol" > "Betano Brasileiro". Selecione o mercado "Vencedor da Copa do Mundo" e preencha o boletim de aposta com o valor do seu palpite. Confira seus possíveis ganhos e clique para apostar.

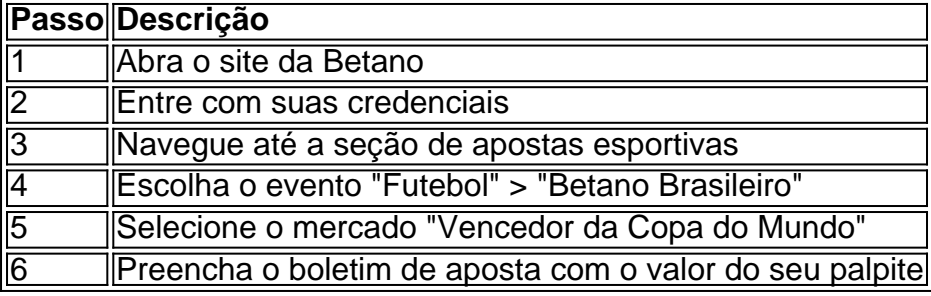

# **Perguntas frequentes**

#### **Como selecionar o campeonato que desejo apostar?**

Clique sobre o campeonato desejado e escolha a partida. Escolha o mercado (ou seja, o que deseja apostar, como o vencedor da less partida) e clique sobre ele. Preencha o boletim de aposta com o valor do seu palpite. Confira seus possíveis ganhos e clique para apostar.

#### **conteúdo:**

# **b1bet apostas**

Em um episódio inicial de Seinfeld, George Costanza ficou convencido que **b1bet apostas** namorada ia terminar com ele. Quando eles conversaram ao telefone estava tão tenso e fez uma lista estranha sobre tópicos não naturais como o quão bom era **b1bet apostas** reverter no carro dele quando pediu para jantar na casa dela - mas ela queria almoçar antes disso; Jorge tinha bastante tempo! Ele decidiu acabar tudo bem...

antes de:

Ela poderia terminar com ele.

Nemo, da Suíça ganhou um caótico e politicamente tensa Eurovision Song Contest. triunfou **b1bet apostas** uma competição na Suécia que foi enfurecido pela controvérsia sobre a presença de Israel

Esta é uma história de quebra. Mais detalhes **b1bet apostas** breve...

#### **Informações do documento:**

Autor: symphonyinn.com Assunto: b1bet apostas Palavras-chave: **b1bet apostas** Data de lançamento de: 2024-07-20